### **LES FRACTIONS RÉGLABLES**

C'est un outil pédagogique ouvert permettant le travail sur les nombres en écriture fractionnaire.

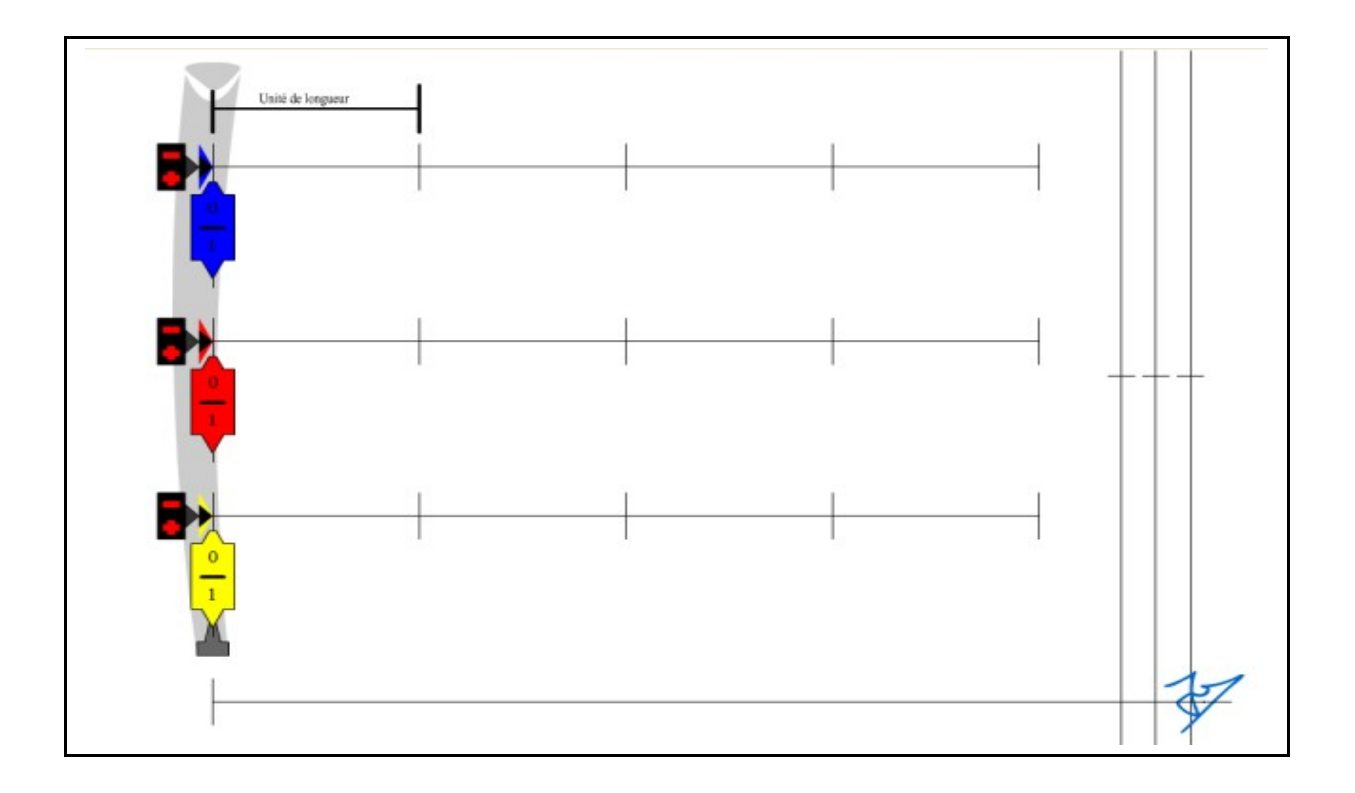

Il a été conçu et programmé par Jean-Philippe Blaise, professeur de l'académie d'Amiens.

C'est une animation Flash, lisible par tout navigateur internet équipé du lecteur Flash (plugin Macromedia Player), gratuite et librement utilisable par les enseignants.

#### *ATTENTION !*

*De façon volontaire c'est un outil imprécis : les barres colorées ne sont pas magnétisées lorsqu'on les mets « bout à bout ».*

*L'imprécision permet d'enrichir les observations et les conjectures.*

*Cet outil n'a pas été conçu comme un outil de validation mais comme un outil d'expérimentation.*

## **Fonctionnalités cachées**

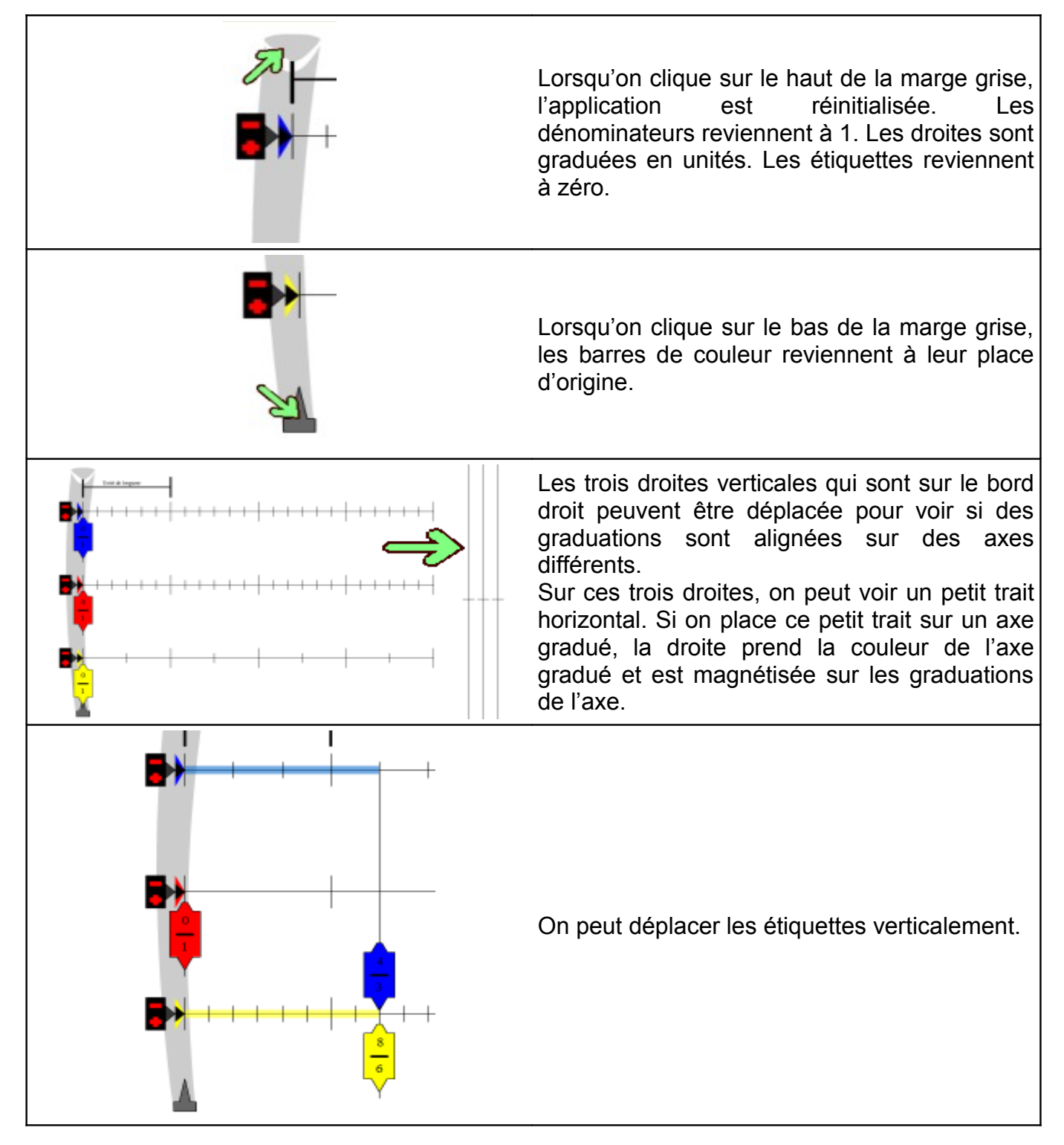

# **Méthodes d'utilisation**

*Pour placer un nombres en écriture fractionnaire sur un axe gradué :*

Pour placer le nombre  $\frac{7}{6}$ 6 sur l'axe bleu,

► Choisir le dénominateur de la fraction à l'aide du bouton

► Placer le nombre en déplaçant l'étiquette

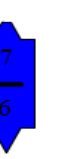

#### *Pour additionner deux nombres :*

Pour calculer 6 7  $+\frac{3}{2}$  $\sqrt{2}$ 

► Représenter le premier nombre sur l'axe bleu.

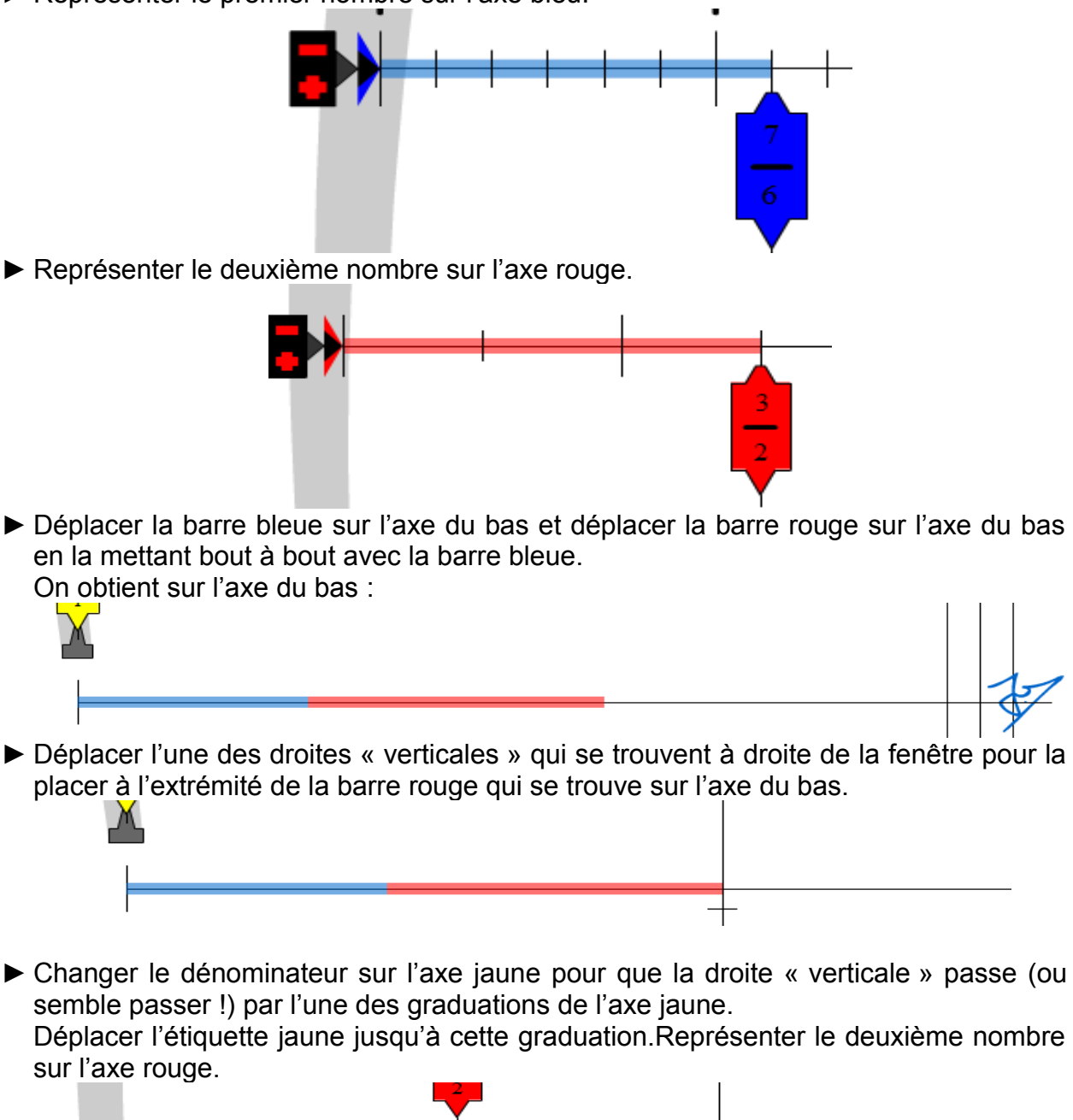

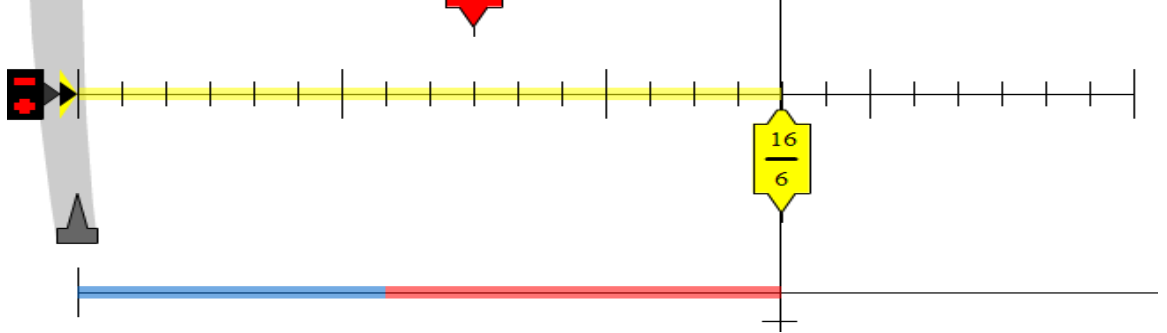

*ATTENTION : On peut également obtenir d'autres possibilités (parfois fausses !) en changeant le dénominateur de l'axe jaune.*

▅<mark>⋟</mark>┽┼┼┼┼┼┼┼┼┼┼┼┼┼┼┼┼┼┼┼┼┼┼┆

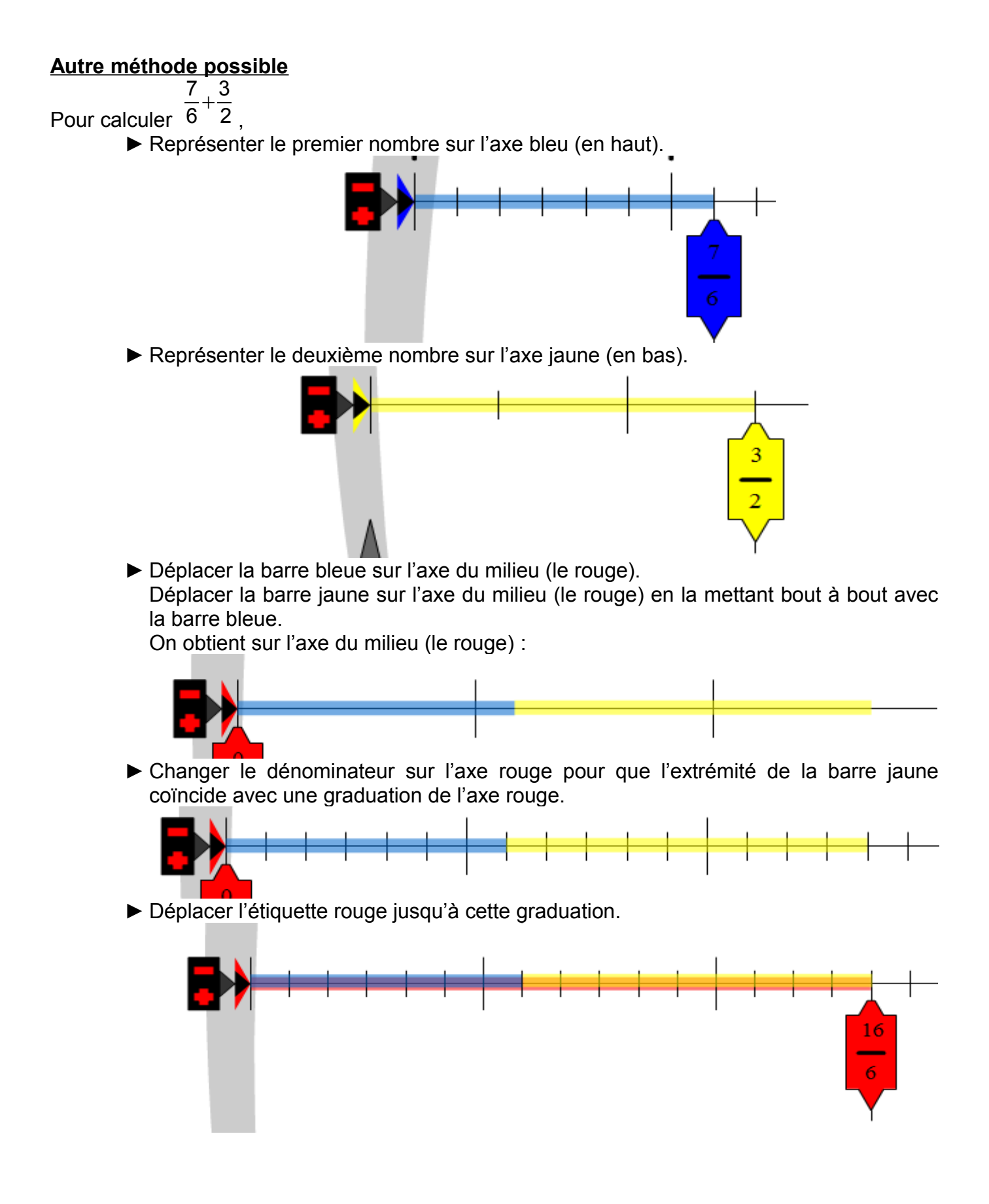